# **virtual betano telegram**

- 1. virtual betano telegram
- 2. virtual betano telegram :pixbet gratis é seguro
- 3. virtual betano telegram :casas das aposta com

### **virtual betano telegram**

Resumo:

**virtual betano telegram : Seu destino de apostas está em mka.arq.br! Inscreva-se agora para desbloquear recompensas incríveis e entretenimento sem fim!** 

contente:

verifique virtual betano telegram ca antes se confismá -la: Quando cancelar UmaAposta Betay do Guia passoa

asso

excluída completamente. Cancelar ou excluir apostas - BookMaker get bookmake,help apt-us; artigos

;) 360032226531-Canceling,or

A Kaizen Gaming possui Betano, uma operadora líder de apostas esportivas e jogos

, que atualmente está ativa em virtual betano telegram 9 mercados na Europa e América Latina, enquanto

ém se expande na América do Norte e África. George Daskalakis Mentor - Endeavor Greece end.gr : mentores. george-daskalacakis A partir da marca Stoiximan na Grécia em virtual betano telegram

2, agora operamos duas marcas (

na Grécia e Chipre. Sobre nós - Aprenda nossa história Kaizengaming kaizengaming :

# **virtual betano telegram :pixbet gratis é seguro**

## **virtual betano telegram**

#### **virtual betano telegram**

O aplicativo Betano oferece a melhor experiência de apostas esportivas e cassino para dispositivos Android, disponível para download exclusivamente através do site oficial.

#### **Como baixar e instalar o aplicativo Betano**

Para baixar o aplicativo, acesse o site Betano e clique no botão "Download our Android app". Em seguida, clique no banner para download do aplicativo e, finalmente, no botão "abrir" para instalar o aplicativo em virtual betano telegram seu dispositivo móvel. Você pode também acessar o site mobil ou o aplicativo diretamente no seu navegador.

#### **Começando a apostar no Betano app**

Após fazer o login, acesse o catálogo de esportes, escolha uma modalidade, competição e um

evento. Em seguida, selecione um mercado e um palpite e clique nas odds para definir o valor da aposta. O depósito mínimo na Betano é de apenas R\$20 (ou equivalente em virtual betano telegram outras moedas), um dos valores mais baixos entre todos os sites de apostas.

#### **Vantagens do aplicativo Betano**

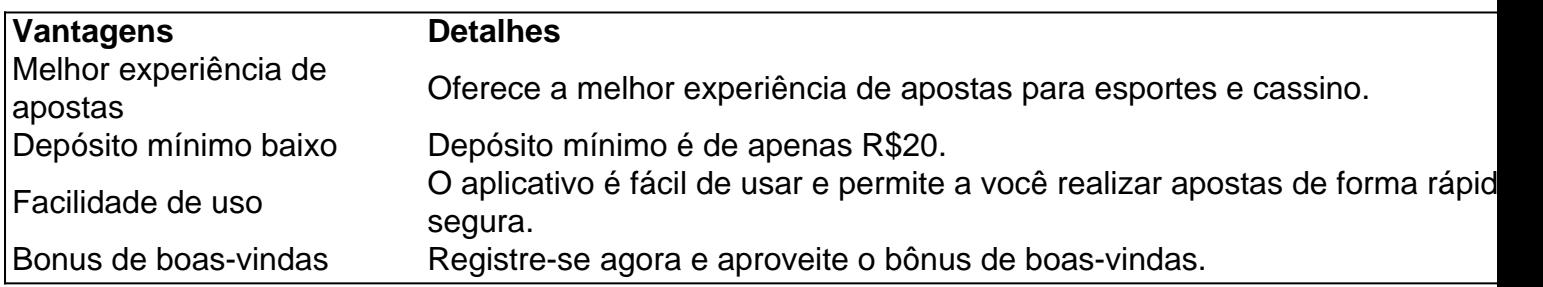

#### **Conclusão**

O aplicativo Betano é a melhor opção para apostas esportivas em virtual betano telegram dispositivos Android. Oferece a melhor experiência de apostas para eventos esportivos e cassino, com o depósito mínimo mais baixo disponível no mercado.

#### **Perguntas frequentes**

Como posso fazer o download do app Betano em virtual betano telegram meu celular com Android?

Basta acessar o site Betano em virtual betano telegram seu celular, clicar no botão para download e seguir as instruções.

O aplicativo Betano está disponível para iOS?

Sim, há também disponível o app Betano para dispositivos iOS.

É seguro realizar apostas no aplicativo Betano?

Sim, o aplicativo Betano é completo e seguro para realizar apostas esportivas.

1. Abra uma conta na Betano: Se ainda não possui uma conta na Betano, você deve começar por criar uma. Isso é rápido e fácil de fazer, e exige apenas que você forneça algumas informações pessoais básicas.

2. Faça um depósito: Depois de criar virtual betano telegram conta, você precisará depositar fundos para poder começar a apostar. A Betano oferece uma variedade de opções de depósito, como cartões de crédito, débito e portefólios eletrônicos, para garantir que você encontre uma opção que se adapte às suas necessidades. Além disso, à medida que fizer seu primeiro depósito, você pode receber um bônus de boas-vindas exclusivo.

3. Liberar o bônus: Depois de fazer seu depósito, você precisará liberar o bônus da Betano. Isso geralmente exige que você aposte uma certa quantia de dinheiro em virtual betano telegram aposta(s) com probabilidade mínima especificada antes que o bônus se torne disponível para ser usado. Leia atentamente os termos e condições para saber quais apostas contam para a liberação do bônus.

5. Desfrute dos jogos e tente ganhar: Agora é a hora de se divertir e aproveitar ao máximo as apostas esportivas na Betano. Aproveite o bônus para apostar em virtual betano telegram seus jogos favoritos e tente ganhar ainda mais dinheiro. Boa sorte!

### **virtual betano telegram :casas das aposta com**

Três crianças estão mortas e um homem está sob custódia após incêndio virtual betano telegram

Sydney.

Os serviços de emergência foram chamados para a casa virtual betano telegram Lalor Park às 1h da manhã do domingo.

Dois meninos, de dois e quatro anos foram levados para o hospital Westmead virtual betano telegram estado crítico mas morreram pouco tempo depois.

O corpo do terceiro filho, que se acredita ser uma menina de 10 meses foi encontrado depois da extinção dos bombeiros.

Quatro outras crianças foram tratadas no local por paramédicos.

O superintendente de resgate contra incêndio da NSW, Adam Dewberry disse que era uma cena confrontante.

"Ir a um incêndio virtual betano telegram casa você está sempre esperando o pior e esperar que não seja - mas isso foi bastante confrontando, caos absoluto", disse ele ao Nine's Weekend Today.

Uma menina, nove e três meninos de seis anos foram levados para o hospital Westmead virtual betano telegram estado estável.

Uma mulher de 29 anos também foi levada para o hospital sofrendo inalação por fumaça. A polícia de NSW prendeu um homem, 28 anos no local.

Ele foi tratado por inalação de fumaça e levado para o hospital sob guarda policial.

A causa do incêndio ainda não é conhecida.

Author: mka.arq.br

Subject: virtual betano telegram

Keywords: virtual betano telegram

Update: 2024/8/5 15:06:33